Найти максимальный среди всех элементов массива двузначных чисел, заканчивающихся на 7

```
def max el mass(mass):
  i=0 flag=0
  while i \leq=len(mass)-1:
    if flag==0 and mass[i]%10==7 and 10 < =mass[i]< = 99:
       max_el=mass[i]
       flag=1
    elif flag == 1 and max el<mass[i]:
       max_el=mass[i]
    i+=1 if flag==0:
     print("No")
   else:
     print(max_el)
```

```
mass=[200,45,6,4,77,22,17,20,25]
max_el_mass(mass)
print(mass)
```
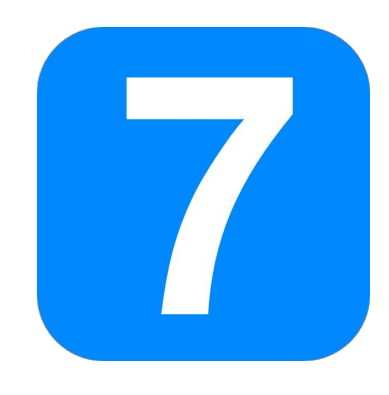